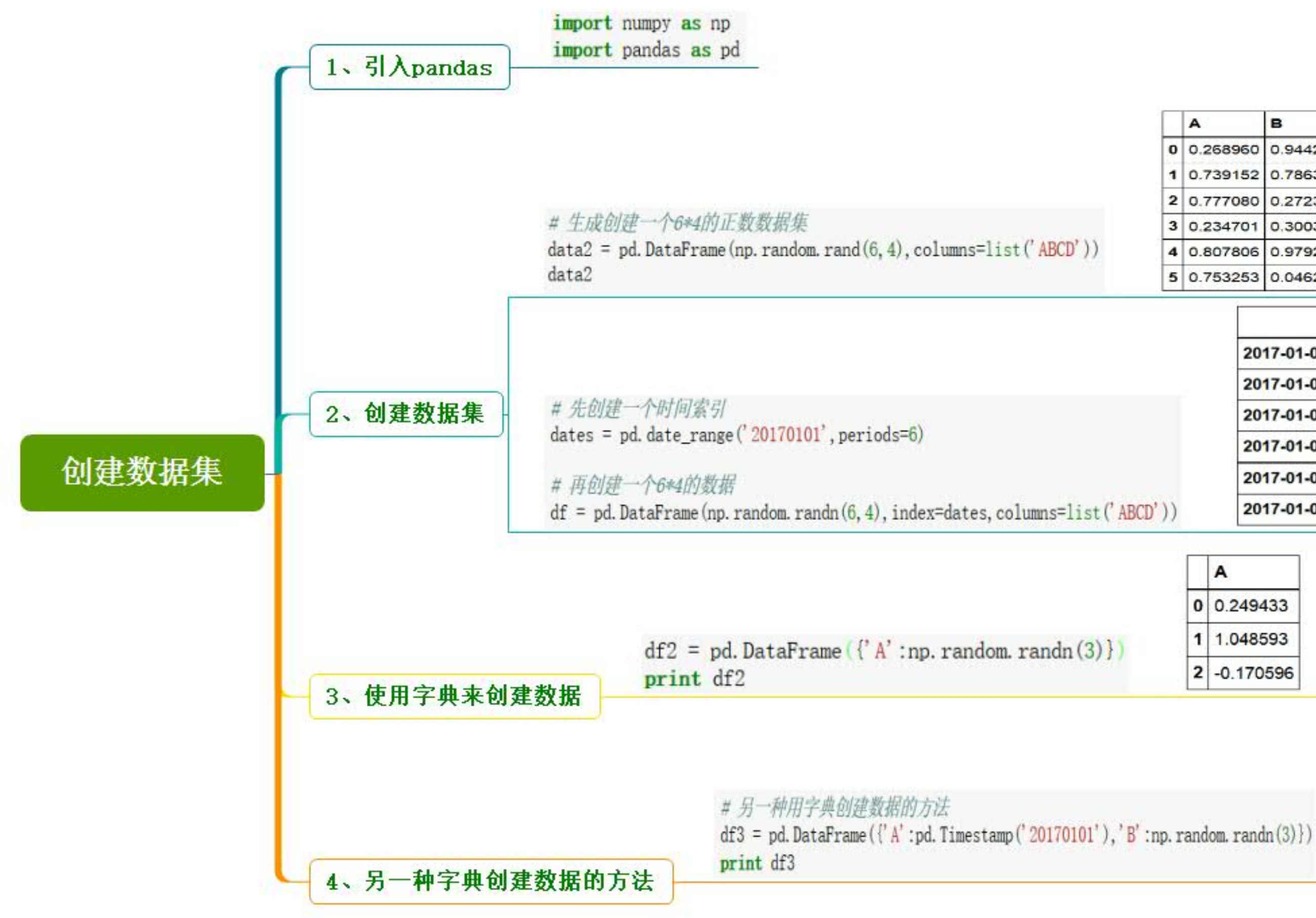

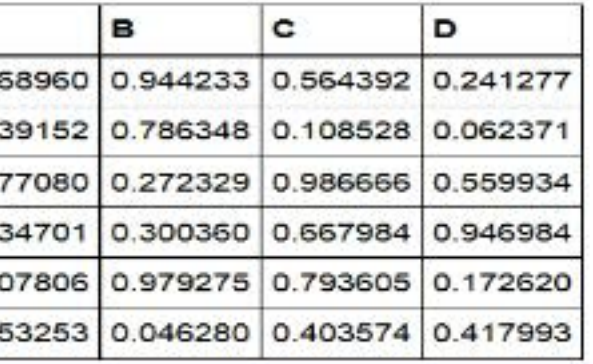

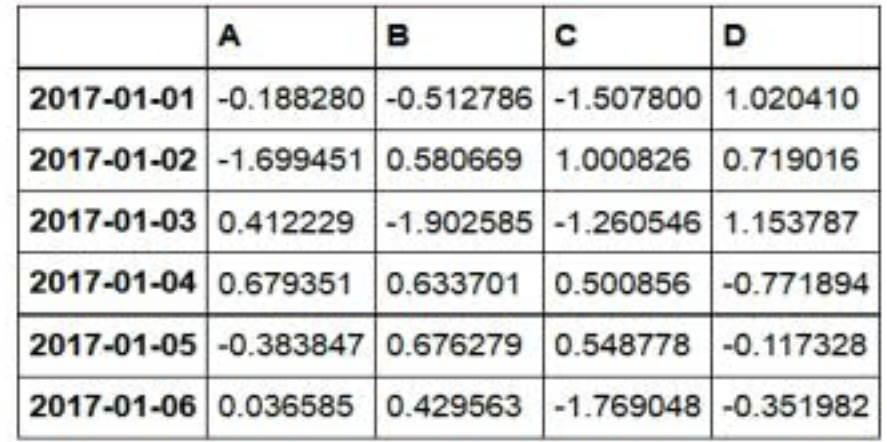

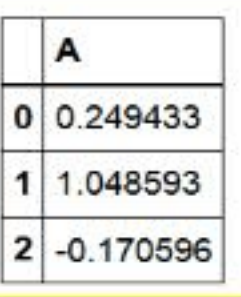

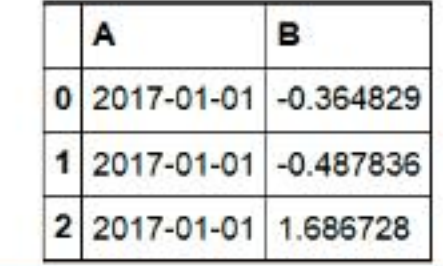

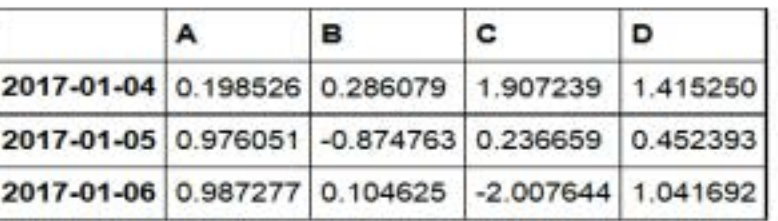

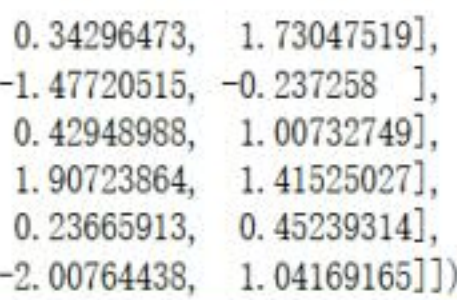

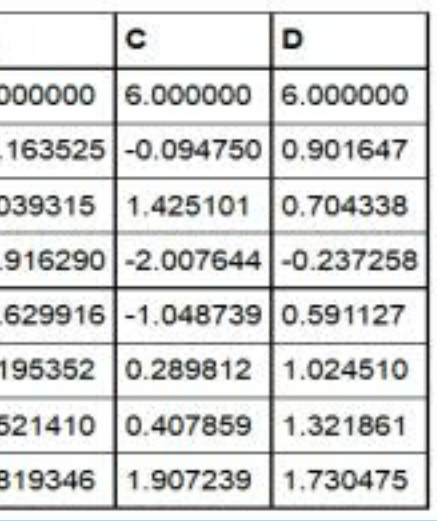

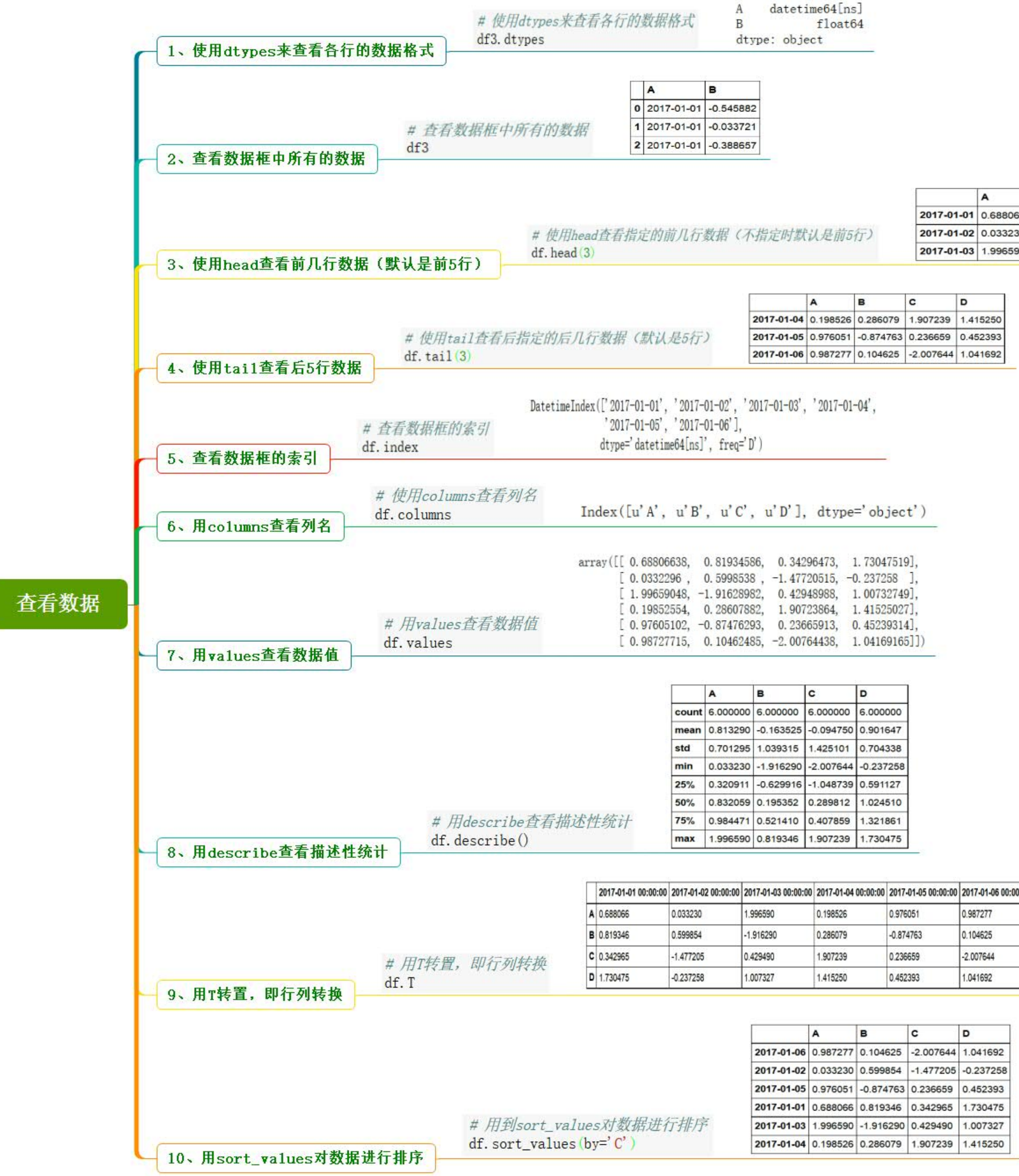

![](_page_1_Picture_757.jpeg)

![](_page_1_Picture_758.jpeg)

![](_page_1_Picture_759.jpeg)

![](_page_2_Figure_0.jpeg)

![](_page_3_Figure_0.jpeg)

![](_page_3_Picture_24.jpeg)

![](_page_3_Picture_25.jpeg)

![](_page_3_Picture_3.jpeg)

![](_page_4_Picture_261.jpeg)

![](_page_4_Picture_262.jpeg)

![](_page_4_Picture_263.jpeg)

![](_page_4_Figure_0.jpeg)

![](_page_4_Picture_264.jpeg)

![](_page_4_Picture_265.jpeg)

![](_page_5_Picture_557.jpeg)

#读取数据 *d*f5 = pd. read\_csv('C:/Users/Administrator/Desktop/Rong360\_credit\_forecasting/train/bill\_detail.csv',encoding='gbk') #显示前3行数据 *dî5. head(S)* 

![](_page_6_Picture_226.jpeg)

3、统计amount\_of\_pre\_bill的总数

计数统计

# 统计amount\_of\_pre\_bill的总数  $df7 = df6['$  amount\_of\_pre\_bill'] df7. sumO<br>df7. sumO

![](_page_7_Figure_0.jpeg)

![](_page_7_Picture_68.jpeg)

![](_page_7_Picture_69.jpeg)

![](_page_7_Picture_70.jpeg)

![](_page_7_Picture_71.jpeg)

![](_page_7_Picture_72.jpeg)

![](_page_7_Picture_73.jpeg)

![](_page_8_Picture_2.jpeg)

![](_page_9_Picture_6.jpeg)

п

![](_page_10_Picture_65.jpeg)

可视化操作

2、柱状图

### # 绘制堆积直方图

 $plt3 = data2. plot (kind='bar', stacked=True). get\_figure()$ plt3.savefig('C:/Users/Administrator/Desktop/plot3.png')

![](_page_10_Figure_5.jpeg)

![](_page_10_Figure_6.jpeg)

# 箱形图用于显示数据的一些基本的统计量: 中位数、平均数、四分位数等 import matplotlib. pyplot as plt data2.boxplot()  ${\tt plt}$  savefig('C:/Users/Administrator/Desktop/plot5.png')

![](_page_10_Figure_8.jpeg)

# 箱形图用于显示数据的一些基本的统计量: 中位数、平均数、四分位数等 import matplotlib.pyplot as plt  $data2. boxplot()$ plt.savefig('C:/Users/Administrator/Desktop/plot5.png')

3、箱形图

![](_page_11_Figure_0.jpeg)

![](_page_11_Picture_103.jpeg)

![](_page_12_Picture_31.jpeg)

![](_page_12_Picture_1.jpeg)

#### ormation.sqlite') ation LIMIT 3'

### **内观定将那一列数据设置为index** con, index\_col='id')

#### ex, 只要将index\_col的值设置为列表 sql, con, index\_col=['id', 'bank\_id'])

## r\_information表 er\_information', con)

可以

st', db=' databasename')

# 一个矩阵或者向量减去一个常数, 那么通常是矩阵中的每一个元素减去这个常数, 这就是广播 #一个矩阵或者向量减去一个常数, 那么通常是矩阵中的每一个元素减去这个常数, 这就是广播 # 通过参数axis可指定广播的维度, axis=1 或者axis= 'column' 这两种写法是相同的

广播

row =  $df$ , ix [1]

# 将df中每一行与row做减法

 $df. sub(row, axis='columns')$ 

![](_page_13_Picture_22.jpeg)